# **Oracle Forms Developer 10g : Build Internet Applications I**

# **Course information**

Days : 5

Total lessons : 25

Suggested Prerequisites :

- [Oracle Database 10g SQL Fundamentals I](http://www.vttech.co.th/course/11sqlfund1.html)
- [Oracle Database 10g PL/SQL Fundamentals](http://www.vttech.co.th/course/11sqlplfund.html)
- Training includes :
	- Experienced trainer(s)
	- Pre-test and Post-test
	- Practices and solutions
	- Trainer Assistant(s)

Course price :

- 85,000 baht(THB) : Small Class : 1 10 persons
	- 115,000 baht(THB) : Middle Class : 11 20 persons
	- 145,000 baht(THB) : Large Class : 21 30 persons
		- *All prices exclude VAT 7 %*

# **Course details**

#### **Day 1**

Introduction

- Lesson 1 : Introduction to Oracle Forms Developer and Oracle Forms Services
- Lesson 2 : Running a Forms Developer Application
- Lesson 3 : Working in the Forms Developer Environment
- Lesson 4 : Creating a Basic Form Module
- Lesson 5 : Creating a Master-Detail Form
- Lesson 6 : Working with Data Blocks and Frames

#### **Day 2**

- Lesson 7 : Working with Text Items
- Lesson 8 : Creating LOVs and Editors
- Lesson 9 : Creating Additional Input Items

Lesson 10 : Creating Noninput Items

#### **Day 3**

- Lesson 11 : Creating Windows and Content Canvases
- Lesson 12 : Working with Other Canvas Types
- Lesson 13 : Introduction to Triggers
- Lesson 14 : Producing Triggers
- Lesson 15 : Debugging Triggers

# **Day 4**

- Lesson 16 : Adding Functionality to Items
- Lesson 17 : Run Time Messages and Alerts
- Lesson 18 : Query Triggers
- Lesson 19 : Validation
- Lesson 20 : Navigation

#### **Day 5**

- Lesson 21 : Transaction Processing
- Lesson 22 : Writing Flexible Code
- Lesson 23 : Sharing Objects and Code
- Lesson 24 : Using WebUtil to Interact with the Client
- Lesson 25 : Introducing Multiple Form Applications

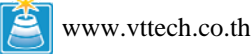

# **Lesson details**

# **Lesson 1 : Introduction to Oracle Forms Developer and Oracle Forms Services**

- Define grid computing
- Explain how Oracle 10g products implement grid computing
- Describe the components of Oracle Application Server 10g and Oracle Developer Suite 10g
- Describe the features and benefits of Oracle Forms Services and Oracle Forms Developer
- Describe the architecture of Oracle Forms Services<br>• Describe the course application
- Describe the course application

# **Lesson 2 : Running a Forms**

# **Developer Application**

- Start OC4J
- Describe the run-time environment
- Describe the elements in a running form
- Navigate a Forms application
- Describe the two main modes of operation
- Run a form in a Web browser :
	- o Retrieve both restricted and unrestricted data
	- o Insert, update, and delete records
	- o Display database errors

# **Lesson 3 : Working in the Forms Developer Environment**

- Describe Forms Builder components
- Navigate the Forms Builder interface
- Identify the main objects in a form module
- Customize the Forms Builder session
- Use the online help facilities
- Identify the main Forms executables
- Describe the Forms module types
- Set environment variables for design and run time
- Run a form from within Forms Builder

# **Lesson 4 : Creating a Basic Form Module**

- Create a form module
- Create a data block
- Save and compile a form module
- Identify Forms file formats and their characteristics
- Describe how to deploy a form module
- Explain how to create documentation for a Forms application

# **Lesson 5 : Creating a Master-Detail Form**

- Create data blocks with relationships
- Modify a data block
- Modify the layout of a data block
- Run a master-detail form

# **Lesson 6 : Working with Data Blocks and Frames**

- Identify the components of the Property Palette
- Manage object properties
- Create and use Visual Attributes
- Control the behavior and appearance of data blocks
- Control frame properties
- Create blocks that do not directly correspond to database tables

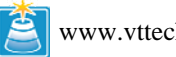

# **Lesson 7 : Working with Text Items**

- Describe text items
- Create a text item
- Modify the appearance of a text item
- Control the data in a text item
- Alter the navigational behavior of a text item<br>• Enhance the relationship between the text ite
- Enhance the relationship between the text item and the database
- Add functionality to a text item
- Display helpful messages

# **Lesson 8 : Creating LOVs and Editors**

- Describe LOVs and editors
- Design, create, and associate LOVs with text items in a form module
- Create editors and associate them with text items in a form module

# **Lesson 9 : Creating Additional Input Items**

- Identify the item types that allow input
- Create a check box
- Create a list item
- Create a radio group

#### **Lesson 10 : Creating Noninput Items**

- Identify item types that do not allow input
- Create a display item
- Create an image item
- Create a button
- Create a calculated item
- Create a hierarchical tree item
- Create a bean area item

# **Lesson 11 : Creating Windows and Content Canvases**

- Describe the relationship between windows and content canvases
- Create windows and content canvases
- 
- Display a form module in multiple windows<br>• Display a form module on multiple lavouts Display a form module on multiple layouts

# **Lesson 12 : Working with Other Canvas Types**

- Describe the different types of canvases and their relationships to each other
- Identify the appropriate canvas type for different scenarios
- Create an overlay effect by using stacked canvases
- Create a toolbar
- Create a tabbed interface

# **Lesson 13 : Introduction to Triggers**

- Define triggers
- Identify the different trigger categories
- Plan the type and scope of triggers in a form
- Describe the properties that affect the behavior of a trigger

# **Lesson 14 : Producing Triggers**

- Write trigger code
- Explain the use of built-in subprograms in Forms applications
- Describe the When-Button-Pressed trigger
- Describe the When-Window-Closed trigger

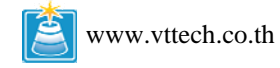

# **Lesson 15 : Debugging Triggers**

- Describe the components of the Debug Console
- Use the Run Form Debug button to run a form module in debug mode
- Debug PL/SQL code

#### **Lesson 16 : Adding Functionality to Items**

- Supplement the functionality of input items by using triggers and built-ins
- Supplement the functionality of noninput items by using triggers and built-ins

#### **Lesson 17 : Run Time Messages and Alerts**

- Describe the default messaging behavior of a form
- Handle run-time failure of built-in subprograms
- Identify the different types of Forms messages
- Control system messages
- Create and control alerts
- Handle database server errors

#### **Lesson 18 : Query Triggers**

- Explain the processes involved in querying a data block
- Describe query triggers and their scope
- Write triggers to screen query conditions
- Write triggers to supplement query results
- Control trigger action based on the form's query status

#### **Lesson 19 : Validation**

- Explain the effects of the validation unit upon a form
- Control validation:
	- o Using object properties
	- o Using triggers
	- o Using Pluggable Java Components
- Describe how Forms tracks validation status
- Control when validation occurs

#### **Lesson 20 : Navigation**

- Distinguish between internal and external navigation
- Control navigation with properties
- Describe and use navigation triggers to control navigation
- Use navigation built-ins in triggers

#### **Lesson 21 : Transaction Processing**

- Explain the process used by Forms to apply changes to the database
- Describe the commit sequence of events
- Supplement transaction processing
- Allocate sequence numbers to records as they are applied to tables
- Implement array DML

#### **Lesson 22 : Writing Flexible Code**

- Describe flexible code
- State the advantages of using system variables
- Identify built-in subprograms that assist flexible coding
- Write code to reference objects:
	- o By internal ID
	- o Indirectly

# **Lesson 23 : Sharing Objects and Code**

- Describe the various methods for reusing objects and code
- Inherit properties from property classes

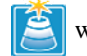

- Group related objects for reuse
- Explain the inheritance symbols in the Property Palette
- Reuse objects from an object library
- Reuse PL/SQL code

### **Lesson 24 : Using WebUtil to Interact with the Client**

- Describe the benefits of the WebUtil utility
- Integrate WebUtil into a form
- Use WebUtil to interact with a client machine

### **Lesson 25 : Introducing Multiple Form Applications**

*\_\_\_\_\_\_\_\_\_\_\_\_\_\_\_\_\_\_\_\_\_\_\_\_\_\_\_\_\_\_\_\_\_\_\_\_\_\_\_\_\_\_\_\_\_\_\_\_\_\_\_\_\_\_\_\_\_\_\_\_\_\_\_\_\_\_\_\_\_\_\_\_\_\_\_\_\_\_\_\_\_\_\_\_\_\_* 

- Call one form from another form module
- Define multiple form functionality
- Share data among open forms

*For more information please contact : VT Technology Co.,Ltd. Tel +66 0 2594 5185 Fax +66 0 2101 9725 [contact@vttech.co.th](mailto:contact@vttech.co.th)*

*To see other available Oracle courses please go to www.vttech.co.th/course.html* 

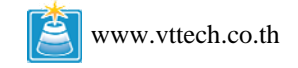